## **Erstellen einer Process App**

In unserem Tutorial zeigen wir Ihnen anhand eines Adressbuches, wie Sie in nur vier Schritten eine ausführbare App erstellen können. Sie werden lernen, wie man einen Geschäftsprozess modelliert und wie man eigene Formulare erstellt. Am Ende werden Sie Ihre erste eigene App direkt ausführen können!

Inhalte in hellgrauer Schrift bezieht sich auf die im Tutorial verwendeten Beispiele. ⋒

Das lernen Sie in diesem Tutorial:

- wie man in BPaaS ein Projekt angelegt
- wie man ein App Projekt anlegt
- wie eine EPK aussieht
- wie man ein Formular designt
- wie man eine Übersicht für seine App konfiguriert
- wie man eine Process App ausführt

Wenn Sie die App nicht selbst erstellen oder eine mögliche Lösung der Aufgabe anschauen 0 möchte, können Sie sich auf der Seite [BPaaS Downloads](https://doc.scheer-pas.com/display/ACADEMY/BPaaS+Downloads) einen Lösungsvorschlag herunterladen und in Ihren BPaaS-Account [importieren.](https://doc.scheer-pas.com/pages/viewpage.action?pageId=5670011)

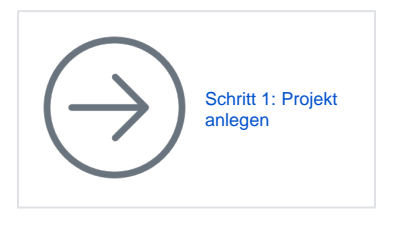

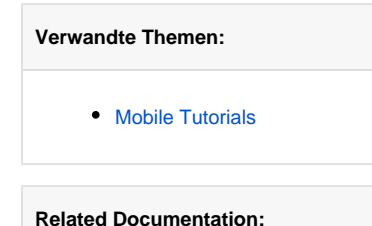

[BPaaS](https://doc.scheer-pas.com/display/BPAASEN)